Log in to the Video Production log in.

Download Adobe AIR https://get.adobe.com/air/

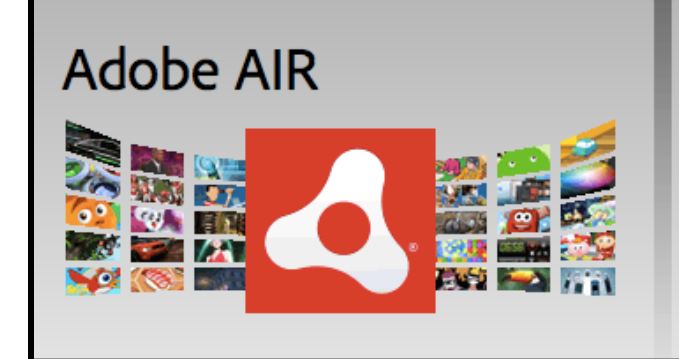

## **About Adobe AIR:**

The Adobe AIR runtime enables developers to package the same code into native applications and games for Windows and Mac OS desktops as well as iOS and Android devices, reaching over a billion desktop systems and mobile app stores for over 500 million devices.

Install Adobe AIR

Download the offline Scratch Editor 2.0 https://scratch.mit.edu/scratch2download/

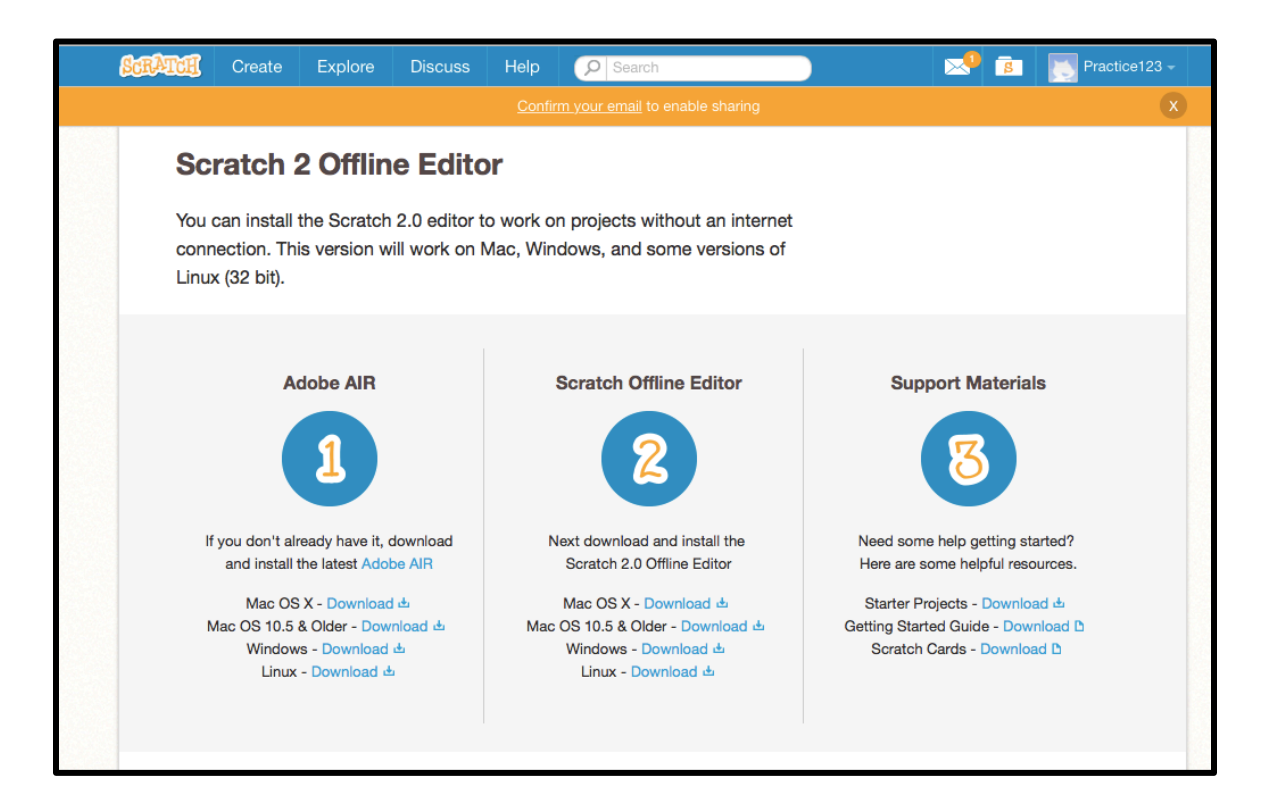

Click on the OSX Download Then install the Scratch Offline Editor